# **Chapitre 11**

# $\acute{\textbf{E}}$ volution

# **I Exercices**

# **11.1** Appliquer un taux d'évolution – Coefficient multiplicateur

## **Exercice 11.1**

Une personne a un salaire mensuel de 1200  $\epsilon$  et obtient une augmentation de 2 %.

- **1.** Calculer l'augmentation de salaire.
- **2.** Calculer le salaire mensuel après augmentation.

#### **Exercice 11.2**

15 kg de feuilles ont été étalées pour dessécher. Le poids va diminuer de 90  $\%$ .

- **1.** Calculer la diminution de poids.
- 2. Calculer le poids de feuilles après diminution.

#### <span id="page-0-0"></span>*Lire le cours, de l'exemple [11.1](#page-4-0) page [131,](#page-4-0) jusqu'`a l'exemple [11.2](#page-5-0) page [132.](#page-5-0)*

#### **Exercice 11.3**

La surface habitée d'une commune était de 13 km<sup>2</sup> et en plusieurs année elle a augmenté de 20 %. Calculer cette surface après augmentation en utilisant le coefficient multiplicateur.

#### <span id="page-0-1"></span>**Exercice 11.4**

L'effectif des élèves d'un lycée était de 1 500 élèves et a baissé de 5 %. Calculer l'effectif après la baisse en utilisant le coefficient multiplicateur.

#### **Exercice 11.5**

- **1.** Un prix est multiplié par 1,05.
	- **a**) Calculer le taux d'évolution.
	- **b)** Est-ce une augmentation ou une diminution ?
- **2.** Mêmes questions **a**) et **b**) pour :
	- un volume d'eau multiplié par 0,98;
	- $\bullet$  un salaire multiplié par 1,04;
	- $\bullet$  la taille d'un arbre multipliée par  $1,009$ ;
	- $\bullet$  des ventes multipliées par 0,87.

# **11.2 Evolution – Variation absolue et relative ´**

## **Exercice 11.6**

Dans une évolution, une quantité augmente ou diminue, on part donc d'une valeur initiale  $(V_I)$  et on arrive à une valeur finale  $(V_F)$ .

La variation absolue est l'augmentation ou la diminution :  $V_F - V_I$ .

La variation relative est la proportion de la variation absolue par rapport à la valeur initiale :  $\frac{V_F - V_I}{V_F}$ *VI* .

- **1.** Compléter le tableau ci-dessous en utilisant les données et les résultats des exercices [11.3](#page-0-0) et [11.4.](#page-0-1)
- **2.** Que remarque-t-on pour la variation relative ?

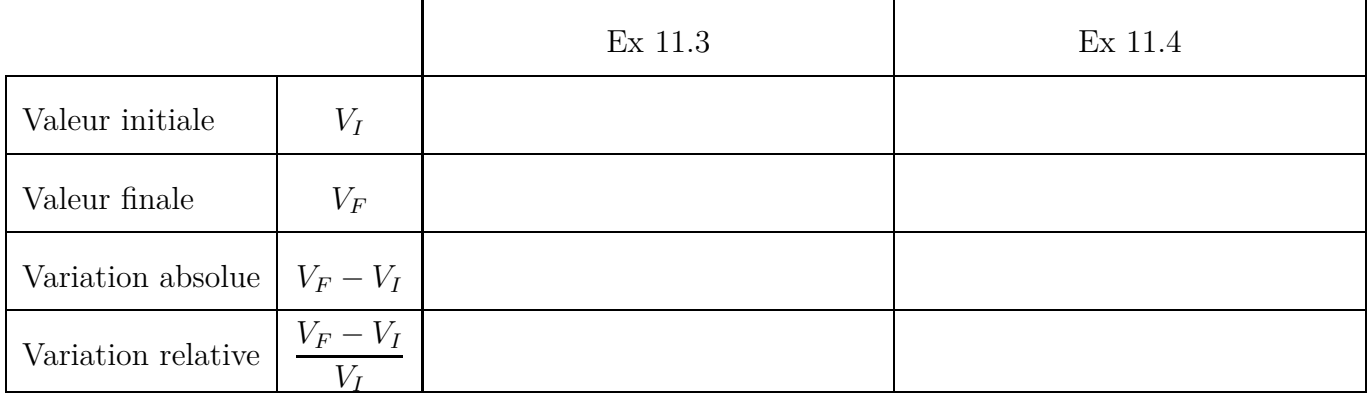

#### **Exercice 11.7**

La taille d'un bambou est passée de  $1,80$  m à  $2,20$  m. Calculer la variation relative en pourcentage arrondi à l'unité.

#### **Exercice 11.8**

Une action en bourse était à 78  $\epsilon$  et vaut maintenant 65  $\epsilon$ . Calculer la variation relative en pourcentage arrondi à l'unité.

## **11.3 Evolutions successives ´**

#### **Exercice 11.9**

L'effectif des ventes d'un article est de  $20000$  unités, puis augmente une première fois de  $30\%$  puis augmente une deuxième fois de 50  $\%$ .

Le schéma plus bas, représente les deux évolutions successives. On le complétera au fur et à mesure des calculs.

- **1.** Calculer l'effectif après la première augmentation, puis l'effectif final après la deuxième augmentation.
- **2.** Calculer le coefficient multiplicateur global (de l'effectif initial 20 000 à l'effectif final).
- **3.** Calculer le taux d'évolution global (de l'effectif initial 20000 à l'effectif final).

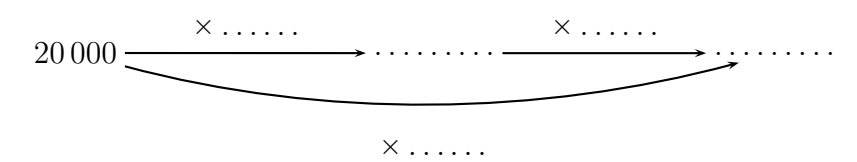

## *Lire le cours de la propri´et´e [11.3](#page-6-0) page [133](#page-6-0) `a l'exemple [11.10](#page-8-0) page [135.](#page-8-0)*

#### **Exercice 11.10**

La fréquentation d'un site s'élève à 157 000 connexions puis subit une baisse de 25 %, suivie d'une nouvelle baisse de 35 %.

- **1.** Calculer le coefficient multiplicateur global.
- **2.** Calculer le nombre de connexions au site après les deux baisses successives.
- **3.** Calculer le taux d'évolution global.

#### **Exercice 11.11**

Le prix d'un carburant augmente de 30 %, puis diminue de 31 %.

- **1.** Calculer le coefficient multiplicateur global.
- **2.** Calculer le taux d'évolution global.
- **3.** Globalement, s'agit-il d'une augmentation ou d'une diminution ?

## **Exercice 11.12**

Le prix d'un article subit une baisse de 30 %, puis subit une hausse de 35 %.

- **1.** Calculer le coefficient multiplicateur global.
- **2.** Calculer le taux d'évolution global.
- **3.** Globalement, s'agit-il d'une baisse ou d'une hausse ?

# **11.4 Évolution réciproque**

#### **Exercice 11.13**

La masse de déchets en France est passée de 220 kg par habitant et par an en 1975, à 352 kg par habitant et par an en 2002.

- 1. Calculer le pourcentage de hausse de la masse de déchets.
- **2.** Par rapport à la masse de déchets en 2002, calculer le pourcentage de baisse qu'il faudrait appliquer pour revenir à la situation de 1975.

#### **Exercice 11.14**

Un prix diminue, et il est multiplié par 0,64.

Le schéma plus bas, représente cette diminution et le retour au prix de départ.

- **1.** Par quel nombre faut-il multiplier le prix final pour revenir au prix de départ? Le calculer puis compléter le schéma.
- **2.** Quand le prix est multiplié par 0,64, calculer le taux d'évolution.
- **3.** Quand on revient au prix de départ, calculer le taux d'évolution.

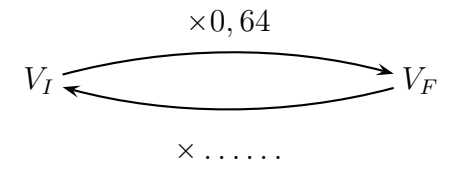

#### **Exercice 11.15**

Dans une entreprise le chiffre d'affaire a baissé de 22 % en un trimestre. Calculer le pourcentage de hausse qu'il faudrait au trimestre suivant pour revenir au chiffre d'affaire de départ. Arrondir ce pourcentage au dixième près.

## **Exercice 11.16**

De 2000 à 2010 la population d'une ville a augmenté de 19 %. De 2010 à 2017, la population est revenue à l'effectif de 2000. Calculer le pourcentage de diminution de 2010 à 2017. Arrondir ce pourcentage à l'unité près.

## 11.5 Problème de synthèse

#### **Exercice 11.17**

Le tableau incomplet ci-dessous concerne le montant d'une action en euros en 2016 à 2020.

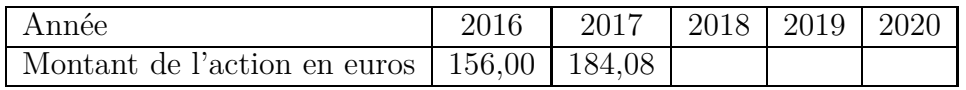

- **1.** Calculer le taux d'évolution de ce montant de 2016 à 2017 en pourcentage.
- **2.** De 2017 à 2018, l'action a baissé de 27 %.
	- $\bullet$  De 2018 à 2019, l'action a augmenté de 21 %.
	- **a**) Calculer le taux global en pourcentage de 2017 à 2019.
	- **b)** Calculer le montant de l'action en 2019. Arrondir au centième près.
- **3.** En 2020, l'action est revenue au montant de 2018. Calculer le taux d'évolution de 2019 à 2020. en pourcentage arrondi au dixième près.

# **II Cours**

## **11.0 Programme**

## **11.0.a** Collège

Le taux d'évolution et le coefficient multiplicateur font partie des programmes de collège.

## **11.0.b Classe de seconde**

## **Contenus**

- ' Evolution : variation absolue, variation relative. ´
- Évolutions successives, évolution réciproque : relation sur les coefficients multiplicateurs.

## Capacités attendues

- Exploiter la relation entre deux valeurs successives et leur taux d'évolution.
- Calculer le taux d'évolution global à partir des taux d'évolution successifs.
- Calculer un taux d'évolution réciproque.

# **11.1 Vocabulaire**

Le mot *évolution* désigne l'évolution d'une quantité, par exemples :

- ' un prix qui augmente ou qui diminue
- ' une population qui augmente ou qui diminue
- ' la taille d'un arbre qui augmente
- ' le volume d'eau dans une citerne qui augmente ou qui diminue
- etc.

# <span id="page-4-0"></span>**11.2** Appliquer un taux d'évolution – Coefficient multiplicateur

## **Exemple 11.1**

Un article coûte  $62 \in \mathfrak{e}$  et augmente de 7 %. Calculer son prix final c'est à dire son prix après augmentation.

Le taux d'évolution est :  $\frac{7}{10}$  $\frac{1}{100} = 0,07$ L'augmentation est égale à :  $62 \times 0,07 = 4,34 \in$ Le prix final est égal à :  $62 + 4, 34 = 66, 34 \in$ 

Reprenons le calcul du prix final en une seule suite de calculs :

 $62 + 62 \times 0, 07 = 62 \times 1 + 62 \times 0, 07 = 62 \times (1 + 0, 07) = 62 \times 1, 07$ 

Le nombre  $1 + 0$ ,  $07 = 1$ ,  $07$  est appelé le coefficient multiplicateur.

 $\times (1 + 0, 07)$ 

Schéma :  $62 \longrightarrow 66,34$ 

## Propriété 11.1

Une quantité évolue d'une valeur initiale  $V_I$  à une valeur finale  $V_F$  avec un taux d'évolution  $t$ . Alors : *V<sup>F</sup>* " *V<sup>I</sup>* ˆ p1 ` *t*q. Sch´ema : *V<sup>I</sup> V<sup>F</sup>*  $\times (1 + t)$ 

## Démonstration

La valeur finale est égale à la valeur initiale  $+$  l'augmentation ou la diminution.

Or, cette augmentation ou cette diminution est égale à Valeur initiale  $\times$  Taux d'évolution.

On a donc:  $V_F = V_I + V_I \times t = V_I \times 1 + V_I \times t = V_I \times (1 + t)$ .

## **D´efinition 11.1 (Coefficient multiplicateur)**

<span id="page-5-0"></span>Pour un taux d'évolution  $t$ , le coefficient multiplicateur est égal à  $1 + t$ .

#### **Exemple 11.2**

Le volume d'eau dans une citerne était de  $15\,000$  L et son volume a baissé de 20 %. Calculer le volume final.

Le taux d'évolution est négatif parce que c'est une baisse :  $t = -20$  %  $= -\frac{20}{100}$  $\frac{20}{100} = -0, 2.$ 

Le coefficient multiplicateur est :  $1 + t = 1 + (-0, 2) = 1 - 0, 2 = 0, 8$ .

Le volume final est égal à :  $15\,000 \times 0, 8 = | 12\,000 \text{ L} |$ 

## **Propriété 11.2 (Lien entre le taux d'évolution et le coefficient multiplicateur)**

 $CM = 1 + t \iff t = CM - 1$ 

## **Exemple 11.3**

- $\bullet$  Une quantité augmente et elle est multipliée par 1,07. Son taux d'évolution est alors :  $1,07 - 1 = 0,07 = 7$  %.
- $\bullet$  Une quantité diminue et elle est multipliée par 0,84. Son taux d'évolution est alors :  $0,84 - 1 = -0,16 = -16$  %.

## **11.3 Evolution – Variation absolue et relative ´**

#### **11.3.a Variation absolue**

L'expression *variation absolue* désigne une augmentation ou une diminution.

#### Définition 11.2

```
Une quantité passe d'une valeur initiale à une valeur finale.
Variation absolue = valeur finale – valeur initiale = V_F - V_I.
```
## **Exemple 11.4 (Augmentation d'un prix)**

Un article coûtait 54  $\in$ , et coûte maintenant 57  $\in$ .

L'évolution du prix est une augmentation.

La variation absolue est :  $57 - 54 = 3 \in$ .

## **Exemple 11.5 (Baisse de population)**

La population d'un ville est passée de 8 300 habitants à 7 900 habitants.

L'évolution de la population est une diminution.

La variation absolue est :  $7900 - 8300 = -400$  habitants.

## **11.3.b Variation relative**

La variation relative est la proportion de la variation absolue par rapport à la valeur initiale.

On a donc : variation relative = 
$$
\frac{\text{variation absolute}}{\text{value}} = \frac{V_F - V_I}{V_I}
$$

La variation absolue est l'augmentation ou la diminution, et quand on connaît la valeur initiale  $V_I$ et le taux d'évolution *t* on calcule la variation absolue en multipliant la valeur initiale par le taux, autrement dit : variation absolue  $= V_I \times t$ 

Donc : Variation relative  $=$  $\frac{V}{V} \times t}{V} = t$   $\frac{V}{V} \times t}{V} = t$ 

Cette variation relative est donc égale au taux d'évolution. On donne donc la définition ci-dessous.

#### Définition 11.3 (Taux d'évolution ou variation relative)

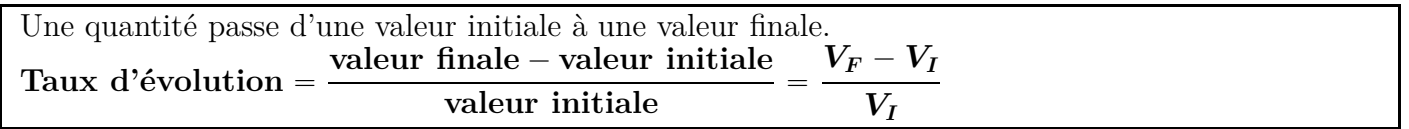

#### **Remarque 11.1**

La valeur initiale et la valeur finale sont parfois notées  $V_0$  et  $V_1$ , ou bien quantité 1 et quantité 2 ( $Q_1$ ) et  $Q_2$ ). On dit aussi parfois valeur de départ  $V_D$  et valeur d'arrivée  $V_A$ .

La formule du taux d'évolution peut donc être écrite de différentes manières :

$$
t = \frac{V_A - V_D}{V_D}
$$
 ou  $t = \frac{V_1 - V_0}{V_0}$  ou  $t = \frac{Q_2 - Q_1}{Q_1}$  etc.

#### **Exemple 11.6**

- Un premier article passe 40 à 42  $\epsilon$ ;
- un deuxième article coûtait  $120 \in \text{et}$  il est soldé à  $102 \in$ .
- **1. Variations absolues**

 $1<sup>er</sup>$  article :  $V_F - V_I = 42 - 40 = \boxed{2 \in}$   $2<sup>e</sup>$  article :  $V_F - V_I = 102 - 120 = \boxed{-18 \in}$ .

2. Variations relatives ou taux d'évolution

• 1<sup>er</sup> article : 
$$
t_1 = \frac{42 - 40}{40} = 0, 05 = \frac{5}{100} = \frac{5\%}{100}
$$
  
\n• 2<sup>e</sup> article :  $t_2 = \frac{102 - 120}{120} = -\frac{18}{120} = -0, 15 = -\frac{15}{100} = \boxed{-15\%}$ 

## <span id="page-6-0"></span>**11.4 Evolutions successives ´**

#### Propriété 11.3

Si une quantité subit une 1<sup>re</sup> évolution de taux  $t_1$ , puis une 2<sup>e</sup> évolution de taux  $t_2$ , cette quantité est multipliée par  $(1 + t_1)(1 + t_2)$ .

<span id="page-6-1"></span>

Schéma :  
\n
$$
V_0 \xrightarrow{\times (1+t_1)} V_1 \xrightarrow{\times (1+t_2)} V_2
$$
\n
$$
\times (1+t_1)(1+t_2)
$$

## **Exemple 11.7**

Un article qui coûte 70  $\epsilon$  a beaucoup de succès, et son prix subit une hausse de 20  $\%$  puis une hausse de 40 %. Calculer le prix final.

La valeur initiale est :  $V_0 = 70$ .

## Calcul en deux étapes

Le prix après la première hausse est :  $V_1 = V_0 \times (1 + t_1) = 70 \times (1 + 0, 20) = 84$ 

Le prix après la deuxième hausse est :  $V_2 = V_1 \times (1 + t_2) = 84 \times (1 + 0, 40) = 117, 60$ 

## **Calcul en une seule suite de calculs.**

 $V_2 = V_0 \times (1 + t_1) \times (1 + t_2) = 70 \times (1 + 0, 20) \times (1 + 0, 40) = 70 \times 1, 2 \times 1, 4 = 117, 60$ Le prix final est  $117,60 \in$ 

## **Exemple 11.8**

Une action en bourse coûte  $60 \in \text{subit}$  une hausse de 30 % puis une baisse de 20 %. Calculer le prix final en une seule suite de calculs.

La valeur initiale est :  $V_0 = 40$ .

 $V_20 = V_0 \times (1 + t_1) \times (1 + t_2) = 60 \times (1 + 0, 30) \times (1 - 0, 20) = 60 \times 1, 3 \times 0, 8 = 62, 4$ Le prix final est  $\boxed{62,40 \in}$ 

## Définition 11.4 (Taux d'évolution global, et coefficient multiplicateur global)

Une quantité subit une 1<sup>re</sup> évolution de taux  $t_1$ , puis une 2<sup>e</sup> évolution de taux  $t_2$ . Schéma :  $V_0 \longrightarrow V_1 \longrightarrow V_2$  $\times (1 + t_1) \quad \times (1 + t_2)$ 

$$
\times (1+t_1)(1+t_2)
$$

- $\bullet$  Le **taux d'évolution global** est le taux de l'évolution de la valeur initiale  $V_0$  à la valeur finale  $V_2$ .
- ' Le **coefficient multiplicateur global** est le coefficient multiplicateur de la valeur initiale  $V_0$  à la valeur finale  $V_2$ , il est égal à  $(1 + t_1)(1 + t_2)$ .

## **M´ethode 11.1 (Calcul du taux d'´evolution global `a partir des taux d'´evolution successifs.)**

Une quantité subit une 1<sup>re</sup> évolution de taux  $t_1$ , puis une 2<sup>e</sup> évolution de taux  $t_2$ .

Comment calculer le taux global ?

- On calcule le coefficient multiplicateur global :  $CM_{\text{global}} = (1 + t_1)(1 + t_2)$ .
- $\bullet$  On calcule le taux global *T* : *T* = *CM*<sub>global</sub> 1.

## **Exemple 11.9**

Reprenons l'exemple [11.7.](#page-6-1)

Un article subit une hausse de 20 % puis une hausse de 40 %.

Calculer le taux global de hausse.

$$
t_1 = \frac{20}{100} = 0, 2 \qquad t_2 = \frac{40}{100} = 0, 4
$$
  
\n• On calculate le coefficient multiplicateur global :  
\n
$$
CM_{\text{global}} = (1 + t_1)(1 + t_2) = (1 + 0, 2)(1 + 0, 4) = 1, 68.
$$
  
\n• On calculate le taux global  $T: T = CM_{\text{global}} - 1 = 1, 68 - 1 = 0, 68 = \frac{68}{100}$ 

Le taux global est :  $t = 68 \%$ 

.

1*,* 6 100 .

## <span id="page-8-0"></span>**Exemple 11.10**

Une action en bourse subit une hausse de 23 % puis une baisse de 20 %.

- **1.** Calculer le taux global.
- **2.** L'évolution globale est-elle une baisse ou une hausse?
- **1.** Calcul du taux global.
	- $t_1 = \frac{23}{100}$  $\frac{23}{100} = 0,23$   $t_2 = -\frac{20}{100}$  $\frac{20}{100} = -0, 2$ ' On calcule le coefficient multiplicateur global :  $CM_{\text{global}} = (1 + t_1)(1 + t_2) = (1 + 0, 23)(1 - 0, 2) = 0,984.$ • On calcule le taux global  $T: T = CM_{\text{global}} - 1 = 0,984 - 1 = -0,016 = -1$

Le taux global est :  $\boxed{t = -1, 6\%}$ .

2. L'évolution globale est-elle une baisse ou une hausse? L'évolution globale est une baisse de 1,6 %

# **11.5 Evolution réciproque**

## Définition 11.5

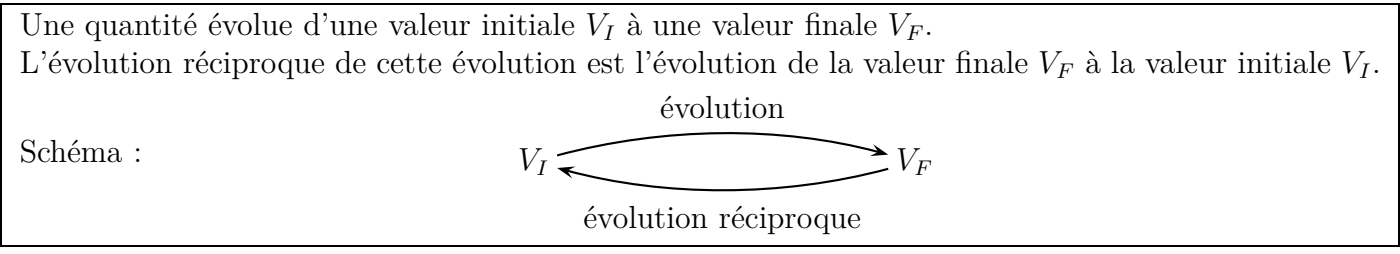

## **Propriété 11.4**

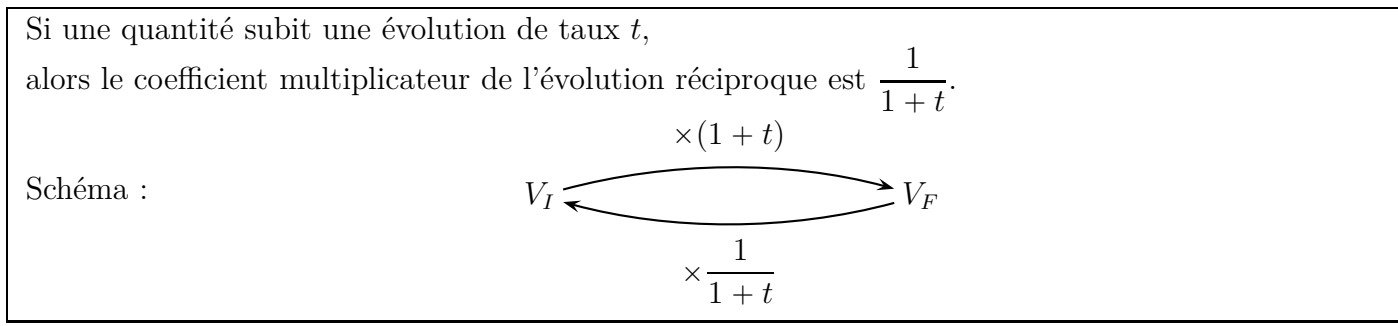

## Méthode 11.2 (Calcul du taux d'évolution réciproque.)

Une quantité subit une évolution de taux *t*.

Comment calculer le taux d'évolution réciproque ?

- On calcule le coefficient multiplicateur réciproque :  $CM_{\text{réciproque}} = \frac{1}{1+1}$
- On calcule le taux de l'évolution réciproque :  $t' = CM_{\text{réciproque}} 1$ .

## **Exemple 11.11**

Le patron d'un cinéma était très satisfait parce que la fréquentation de son cinéma avait augmenté de 25 %.

Malheureusement la fréquentation a ensuite baissé et elle est revenue à la fréquentation initiale. Calculer ce pourcentage de baisse.

 $\frac{1}{1+t}$ 

- On calcule le coefficient multiplicateur réciproque :  $CM_{\text{réciproque}} = \frac{1}{1+1}$  $\frac{1+t}{1+t}$ 1  $1 + 0, 25$  $= 0, 8.$
- On calcule le taux de l'évolution réciproque :  $t' = CM_{\text{réciproque}} 1 = 0, 8 1 = -0, 20 = -\frac{20}{100}$ 100 .

Le pourcentage de baisse est égal à  $\boxed{-20~\%}$